## **Assignment 06 \_ Stable Diffusion\_ ControlNet \_ Canny**

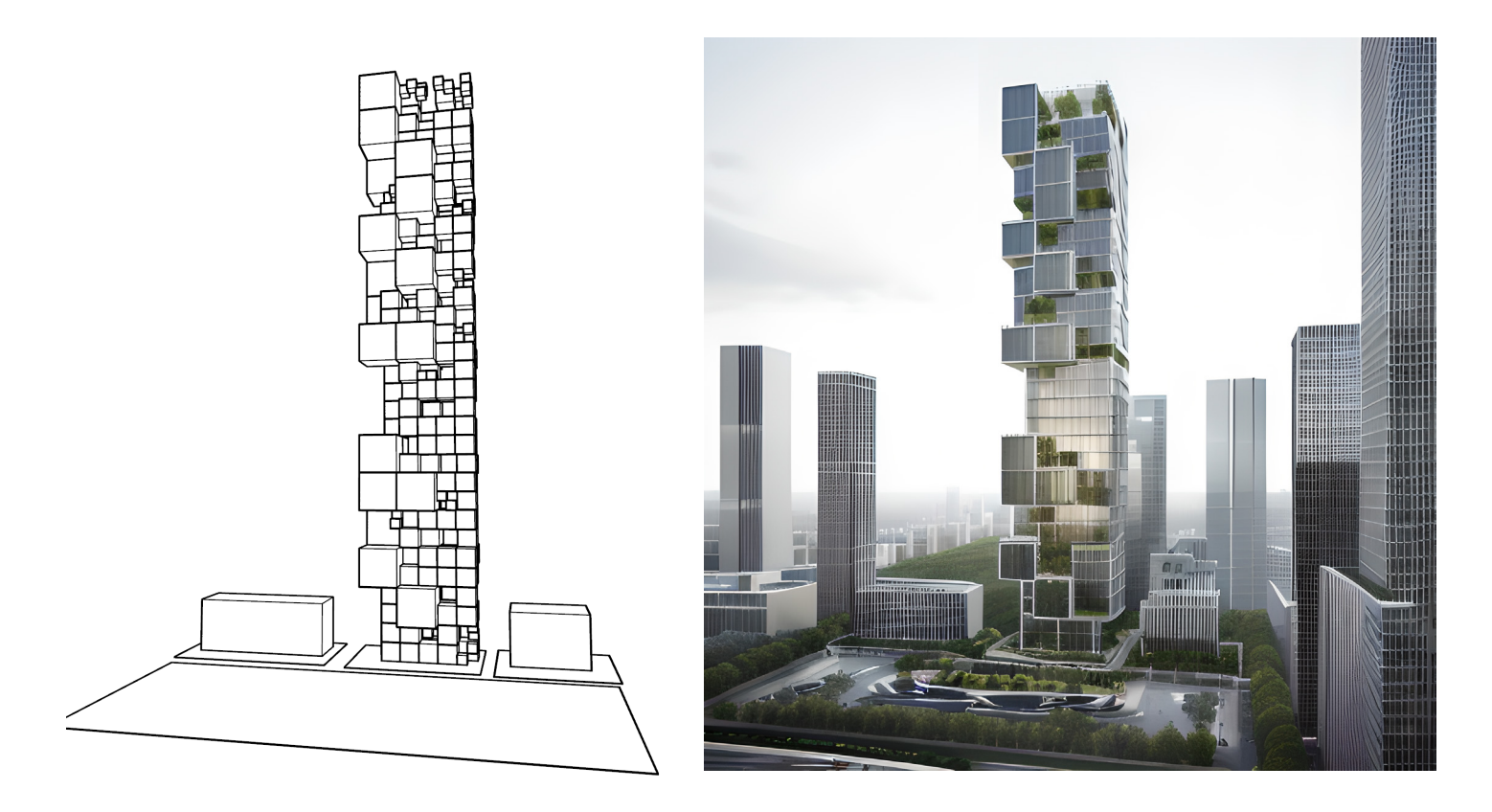

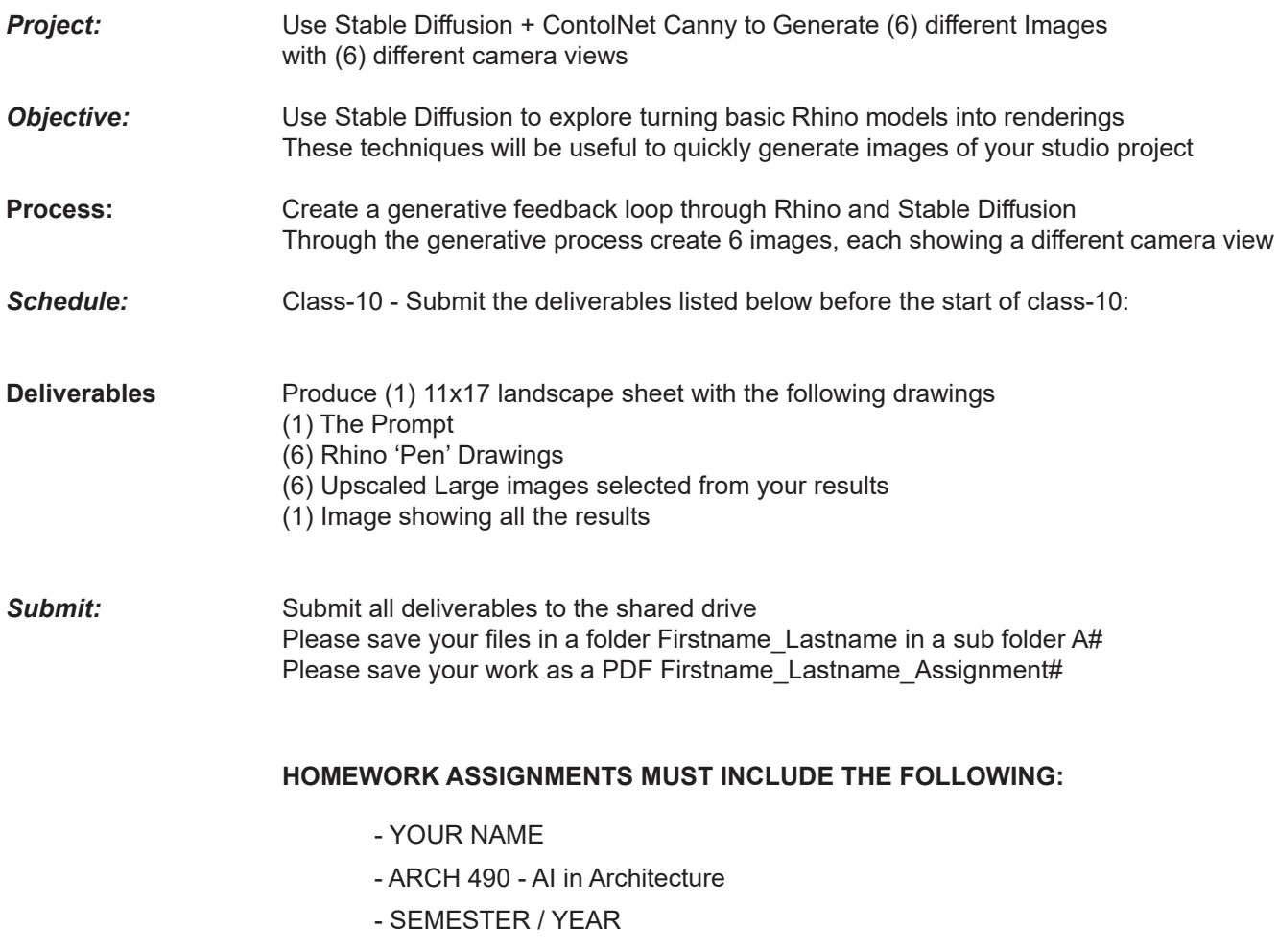

- HOMEWORK ASSIGNMENT #